## La calculatrice de Jules n'affiche plus la virgule du résultat. À chaque fois, il doit la placer en trouvant un ordre de grandeur du quotient.

## Aide Jules à rétablir le bon résultat dans les deux cas ci-dessous :

## 1/ Pour  $178,794 \div 59,4$ ; sa calculatrice affiche

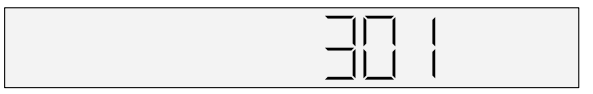

## 2/ Pour  $5863,48 \div 97,4$ ; sa calculatrice affiche

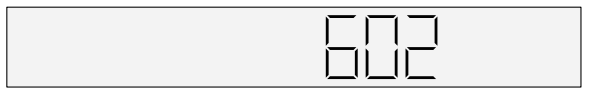